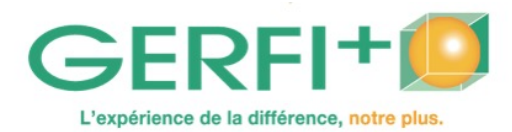

**Catalogue 2025** Réf. K1005

## **Création et publication rapides de vidéo sur smartphone, ordinateur et/ou tablette**

## **OBJECTIFS**

- ▶ Découvrir différents environnements de montage vidéo rapides (payants ou gratuits) : Première Rush, Openshot, DaVinci Resolve, Quick, Imovie…
- ▶ Savoir organiser un projet et réaliser rapidement un montage à partir d'un téléphone mobile, d'une tablette ou d'un ordinateur.
- ▶ Optimiser la diffusion de ses vidéos sur le web (réseaux sociaux, sites web…).

### **Méthodes pédagogiques :**

Autoévaluation en amont de la formation Recueil des attentes Apports théoriques, méthodologiques, mises en situation, travail en sous-groupes, vidéo Remise d'un support écrit. Fin de stage : évaluation des acquis

### **Personnes concernées / Prérequis :**

Tout personnel

**Animation :** Informaticien, illustrateur, webdesigner **INTRA** 

avec un tarif groupe. **Nombre de participants :** 8 personnes maxi

**Durée :** 3 jours, soit 21 heures

Cette formation peut être organisée dans votre établissement

**Lieu**

**Sessions programmées Droits d'inscription**

LA ROCHELLE (17) Du 26/05/2025 au 28/05/2025 1310 €

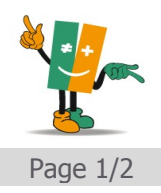

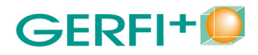

# **PROGRAMME** *Catalogue 2025*

- ▶ Introduction : Présentation d'Adobe Premiere Rush et autres applications : Filmora Video Editor, DaVinci Resolve, Windows Movie Maker…
- configurations requises
- les différentes interfaces
- conseils et astuces/utilisation de la synchronisation de projets
- ▶ Importation du métrage
- notions et formats de métrage
- importation de photos, contenus, images, vidéo et audio
- ▶ Montage d'une vidéo
- modification d'une vidéo dans le montage (couleurs, taille, position...)
- ajout et amélioration du contenu audio
- création de titres (polices…), d'incrustation d'images
- ajout d'effets de transitions, panorama, zoom, recadrage automatique des clips
- transformation des propriétés d'un élément, modifications des proportions
- modification du rythme : accélération/ralentissement
- duplication de projets et séquences
- ▶ Exploitation de la vidéo : enregistrement, partage, export
- ▶ Première Rush sous iOS et Android
- création, montage et export de vidéos à l'aide d'Adobe Premiere Rush sous iOS
- ▶ Les outils gratuits : Openshot, DaVinci Resolve, Quick, Imovie

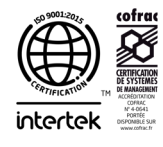

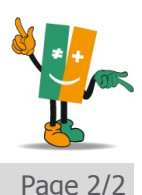